江別パソコン利用研究会 http://e-epoc.skr.jp/ 第203号 発行日 2010/12/12 **2010**年**11**月**3**日エポック一年間の集大成とも言う べき 文化祭が情報図書館で開催されました。 本年度は、例年とは少々趣を変えた文化祭です。 "かんたんパソコン活用術!" とのスローガンです。 ❋ オフイス部会 「パソコンでやってみたいことが、オフイス部会できっ とみつかります」 ❋ アーカイブ部会 「北の大地・この江別に"ゆめ"と"きぼう"を見つけ、懸命に生きた先人の足跡を音と映像で 残そう!!! アーカイフ部会 ❋ 皆川教室 「身近な物を3DOGで作ってみよう」 ❋ 北海道点字情報ネットワークプロジェクト 「一人一人が持てる力をだしあっての活動」 ❋ シニア部会 「シニア世代をパソコンでエンジョイしませんか?」 ❋ 編集部 「DTPソフトパプリッシャーで綺麗な文章を作成する書式設定 をマスターしませんか?」 ❋ サムデイ 「一冊の本より学ぼう」 各部会とも斬新な企画で何時もとは一味違う面が垣間見られました。 夫々の代表者が活動の様子を、スライド・実技などで詳しく説明され、それを熱心に聞き入る皆 さんの姿が印象的でした。 たゆみなく積み上げてきた努力の結晶である作品、素晴らしい出来映えです。 周りのざわめきの中で「私もやってみたい・・・」と言う声が聞こえ嬉しさも一入! 人の優しさ、温もりが仄々と感じられた一日でした。 後になりましたが高橋代表の開会の挨拶に始まり関係した皆様のご挨拶を頂きました、情報図書 館館長佐々木様・セラミックセンター館長石垣様・皆川先生・岡村様、点字活動吉田様、有難うご ざいました。心から感謝申上げます。 お陰さまで、皆様のご協力のもと2010年度の文化祭も盛会裏に終わることが出来大きな拍手で す。"皆様お疲れ様でした。"佐藤慶子

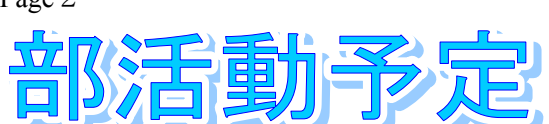

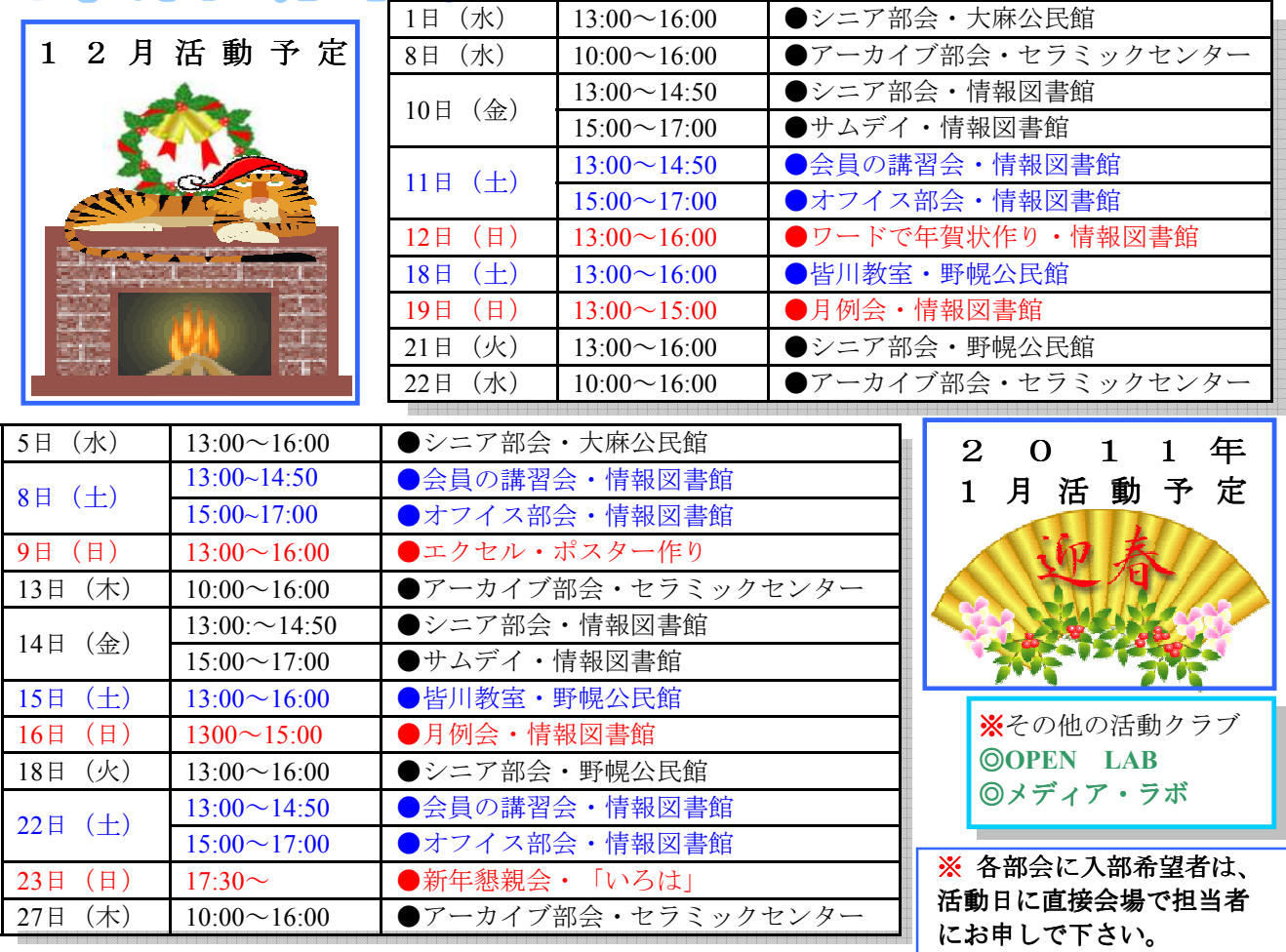

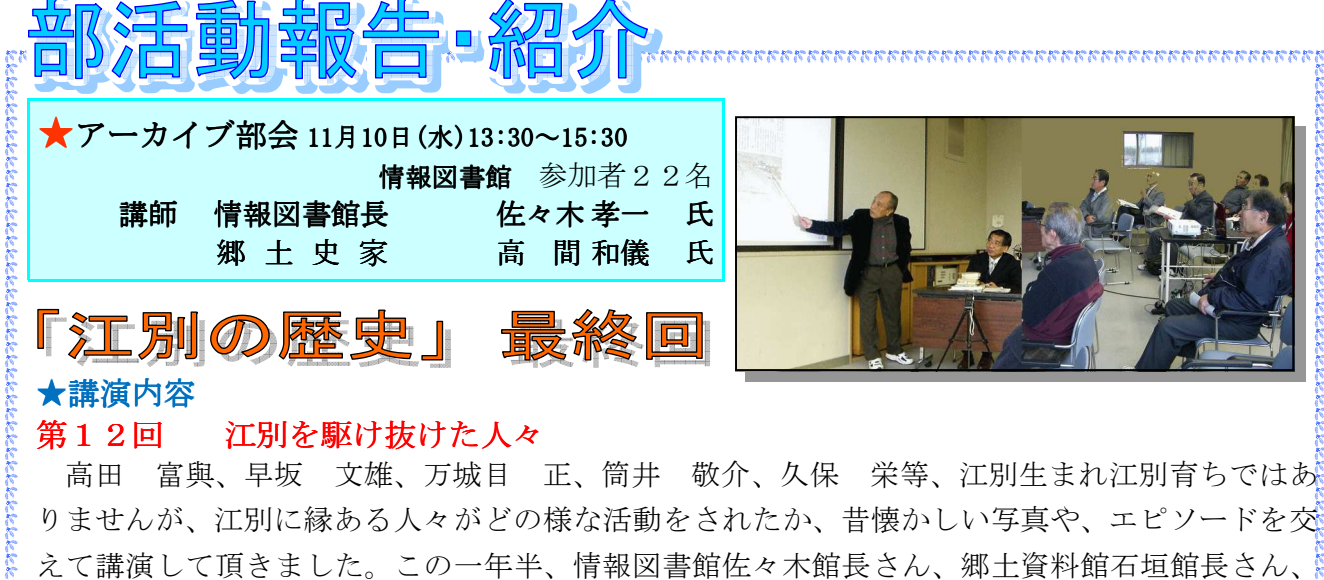

## 第12回 江別を駆け抜けた人々

高田 富與、早坂 文雄、万城目 正、筒井 敬介、久保 栄等、江別生まれ江別育ちではあ りませんが、江別に縁ある人々がどの様な活動をされたか、昔懐かしい写真や、エピソードを交 えて講演して頂きました。この一年半、情報図書館佐々木館長さん、郷土資料館石垣館長さん、 高間和儀さん有難う御座いました。

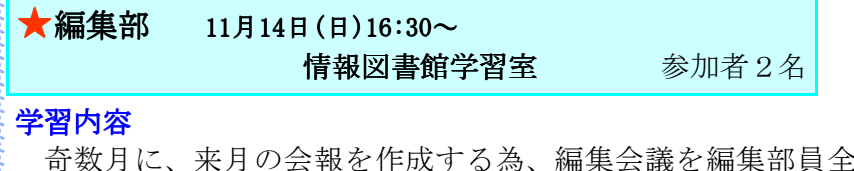

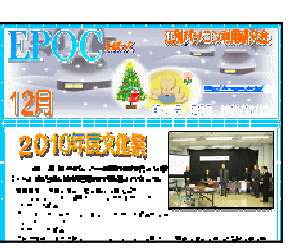

奇数月に、来月の会報を作成する為、編集会議を編集部員全員で行い 割付担当者が、会報レイアウトを自由に作成しています。

### Page 2

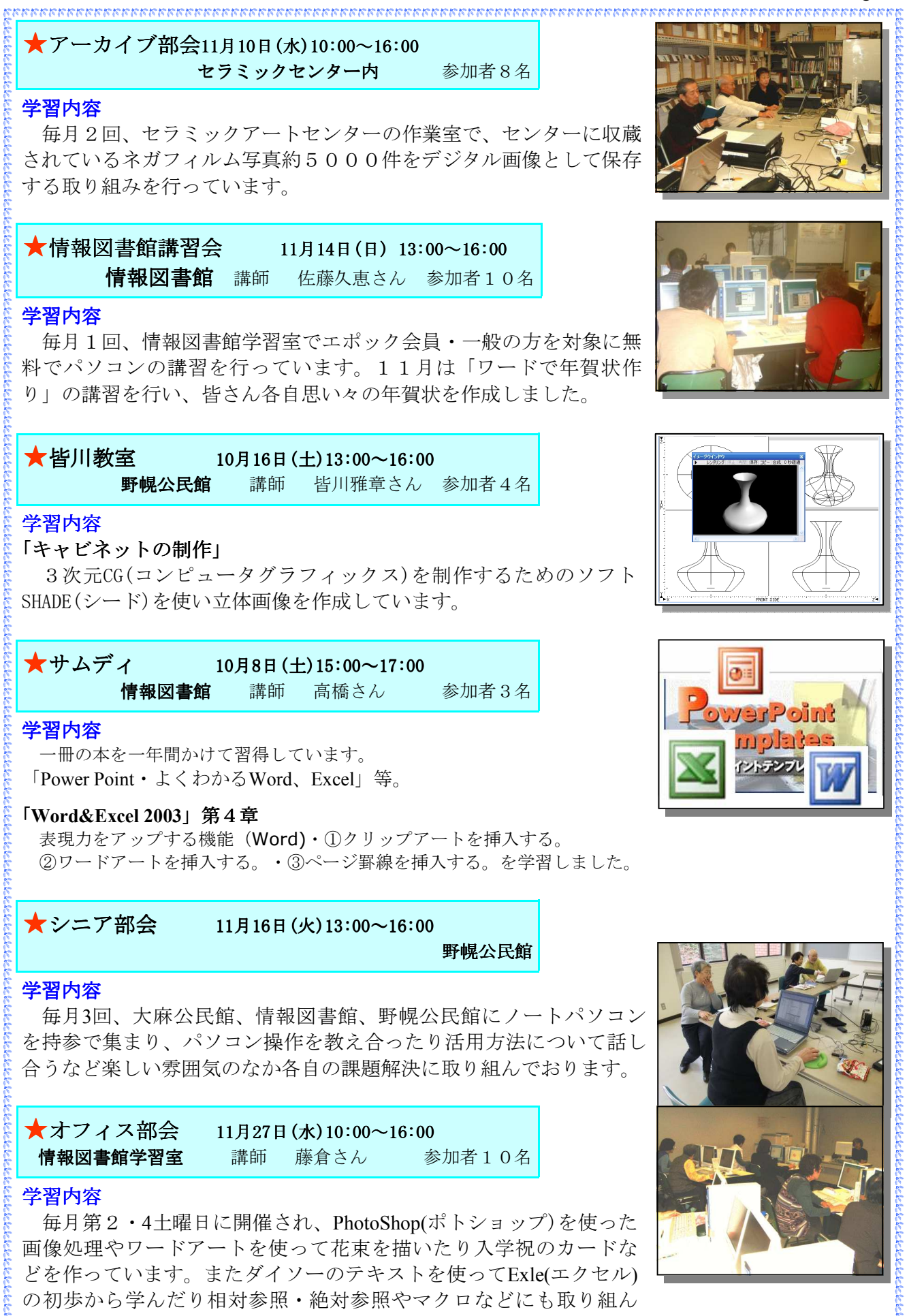

でおります。

本年度の施設訪問は、参加者12名 の参加で11月9日10:30~13:00まで 皆川会長のご手配で、札幌学院大学 の見学を行いました。

札幌学院大学のホームページに依 りますと、その出発点である札幌文 科専門学院が現在の中島公園の地に 創立されたのは1946年のことです。

敗戦後間もない時期に、軍国主義 が崩壊し、平和と民主主義に向かっ て国民の価値観が激変する中で、戦

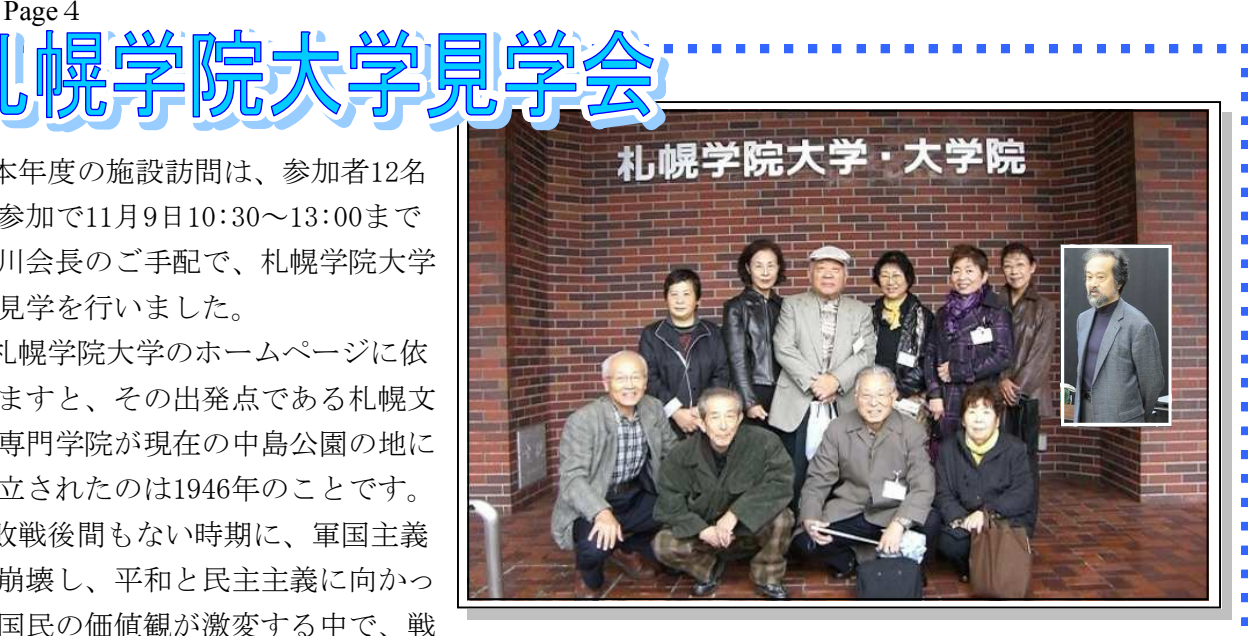

地から帰還した若者たちの中から、「北海道初の文科系の私学を創ろう」との声が湧き起こ り、北海道最初の文科系私学である札幌学院大学の基礎が築かれたという歴史があります。

今回の見学内容は「図書館」「情報処理実習室」「エクステンションセンター→資格を取得し て就職に役立てる」「キャリア支援課→求人情報の提供をする」「大学生協」「食堂」等を案 内係の方の説明で見て廻りました。昔と違ってその様変わりにはびっくりしました。

札幌学院大学図書館の蔵書数は,その資料によりますと約55万冊あり、一般の方々も平日は 朝9時から夜9時30分まで開館しています。更に日曜・祝日も午前10時から午後4時まで開館して おり、パソコンも70台あり、インターネットによる蔵書の検索も出来ますので、皆さん是非ご 利用になって下さい。

2時間程の見学を終え、札幌学院大学自慢の学生食堂へ行き、おいしい昼食を腹いっぱい食 べ、帰路につきました。本日は有意義な1日を過ごさせて頂き、皆川会長のお骨折りに対し感 謝申し上げます。有難う御座いました。来年度も見学会をまた計画したいと思っていますの で、皆様方の参加をお待ちしています。

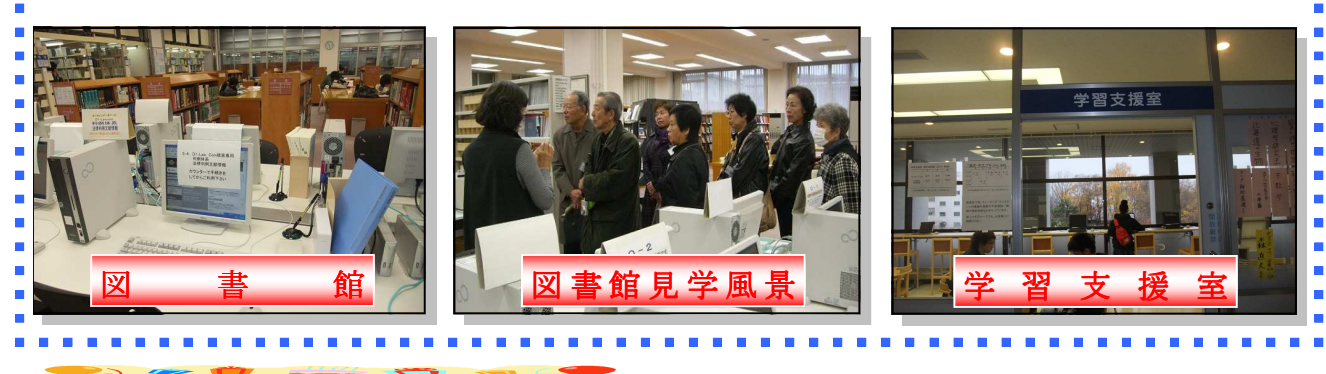

大崎一男さん アンチング 江別市元江別

今年新しいパソコンを買ったのを機会に、以 前より興味を持っていた映像の加工操作を覚え て見ようと思い、エポックの文化祭を見て入会 しました。

片桐 栄子さん 江別市野幌代々木町

いつもパソコンを開いてもきちんと覚えてい ないのでエクセル、ワードも不十分です。今回 は立ち上げても、ツールの表示がありません。 講習を受けてもスタートできません。しっか り習って普段の生活に活かして行きたいです。

<del>-</del>?}&&&&&&&&&&&&&&&&&&&

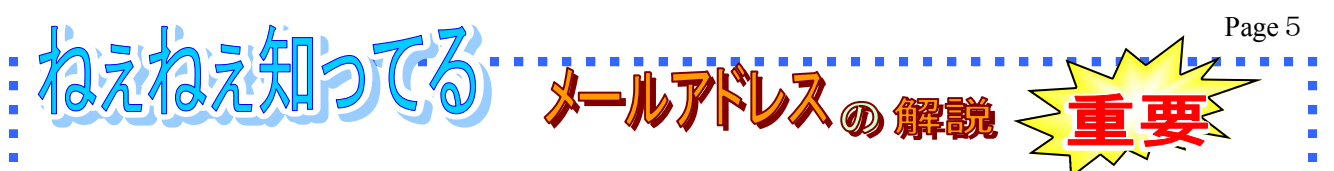

## **▲DNS (ドメイン・ネーム・システム)**

佐々木 弘 記

インターネット上のホスト(ドメイン)名とIPアドレスを対応させるシステム。これにより、 ■ IPアドレスからホスト名を求めたり、ホスト名からIPアドレスを求めたりすることが可能になり ます。

IPアドレスはインターネット上の住所に相当し、ドメイン名同様、世界で重複することのない たったひとつのもで実際は「http://211.14.13.66」のような数字の羅列ですが、人間にもわかりや すいように「http://www.yahoo.co.jp」のような形式であらわしています。

# ♞IPアドレスから分かること

個人情報をIPアドレスのみから知ることは、プロバイダ名と地 ■ 域が分る程度で、個人間ではIPアドレスで個人情報を取り出すこ とは不可能ですが、会社や大学に割り振られている場合には接続 元の住所が得られる事も有ります。

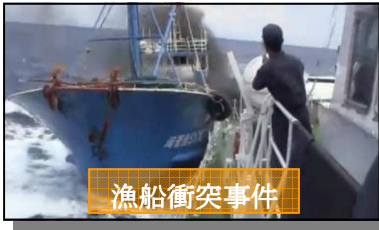

しかし、ユーザーが不正書き込み(殺人予告の脅迫行為や名誉毀損)など何らかの犯罪を犯し た場合、警察によってそのIPアドレスを割り振られているプロバイダに連絡が入り、法的措置に 基づいてIPアドレスを使用した個人の情報を公開するようプロバイダに請求しISP(プロバイ ダ)等から個人情報(氏名・詳細な住所・電話番号・メールアドレス)などIPアドレスを使用し た個人を割り出すことが出来ます。(尖閣諸島での漁船追突行為ビデオ流失事件のビデオ発信元 は、以上の方法で探し出されました。)

またIPアドレスを使用した者の情報はプロバイダによって調べられるので、仮にあるIPアドレ スを使用した者が何らかの不正(迷惑メール等)を行ったことをプロバイダに通報すると、プ ロバイダは基本的には内規に基づいて利用停止などの措置を執ることがあります。

## ※**ISP**

インターネットサービスプロバイダ(Internet Service Provider)とはインターネットへの接続 を提供する企業あるいは団体である。プロバイダやISPなどと略して呼ばれることが多い。

メールアドレスはユーザー名とドメイン名=IPアドレスが@(アットマーク)で区切られ る様に成っていますので、以下のデータより送信者を識別することが出来ます。

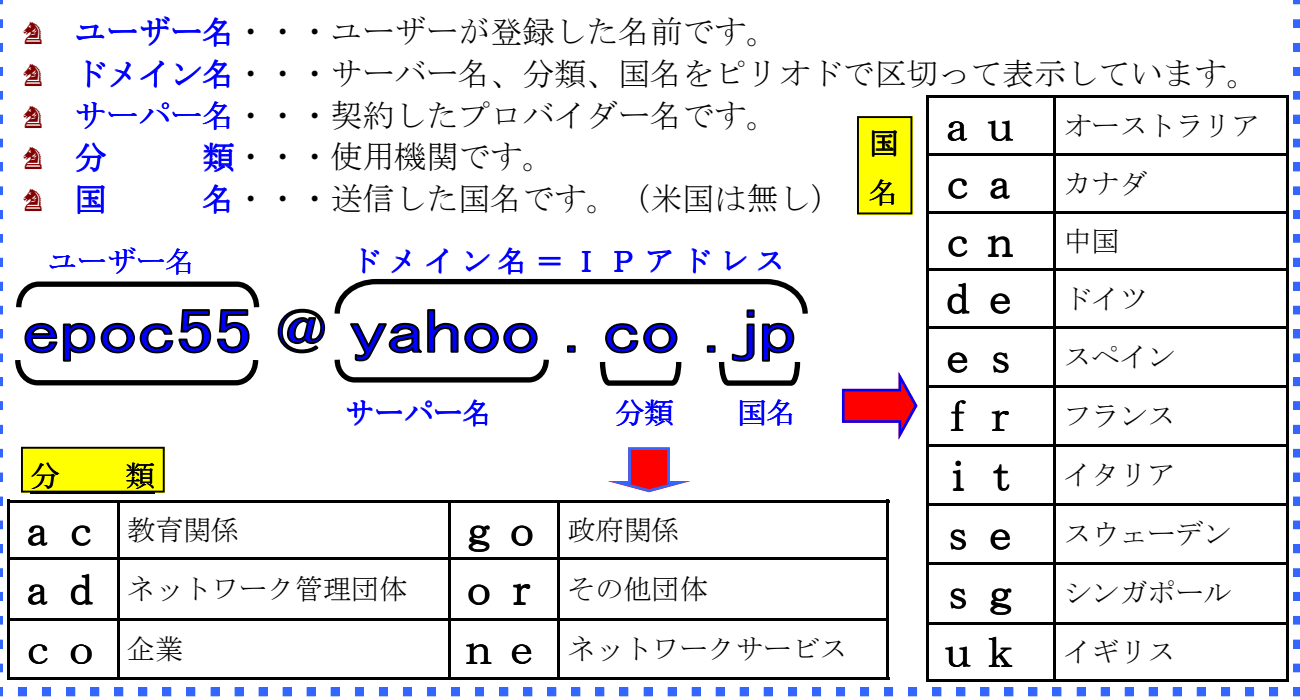

Page 6

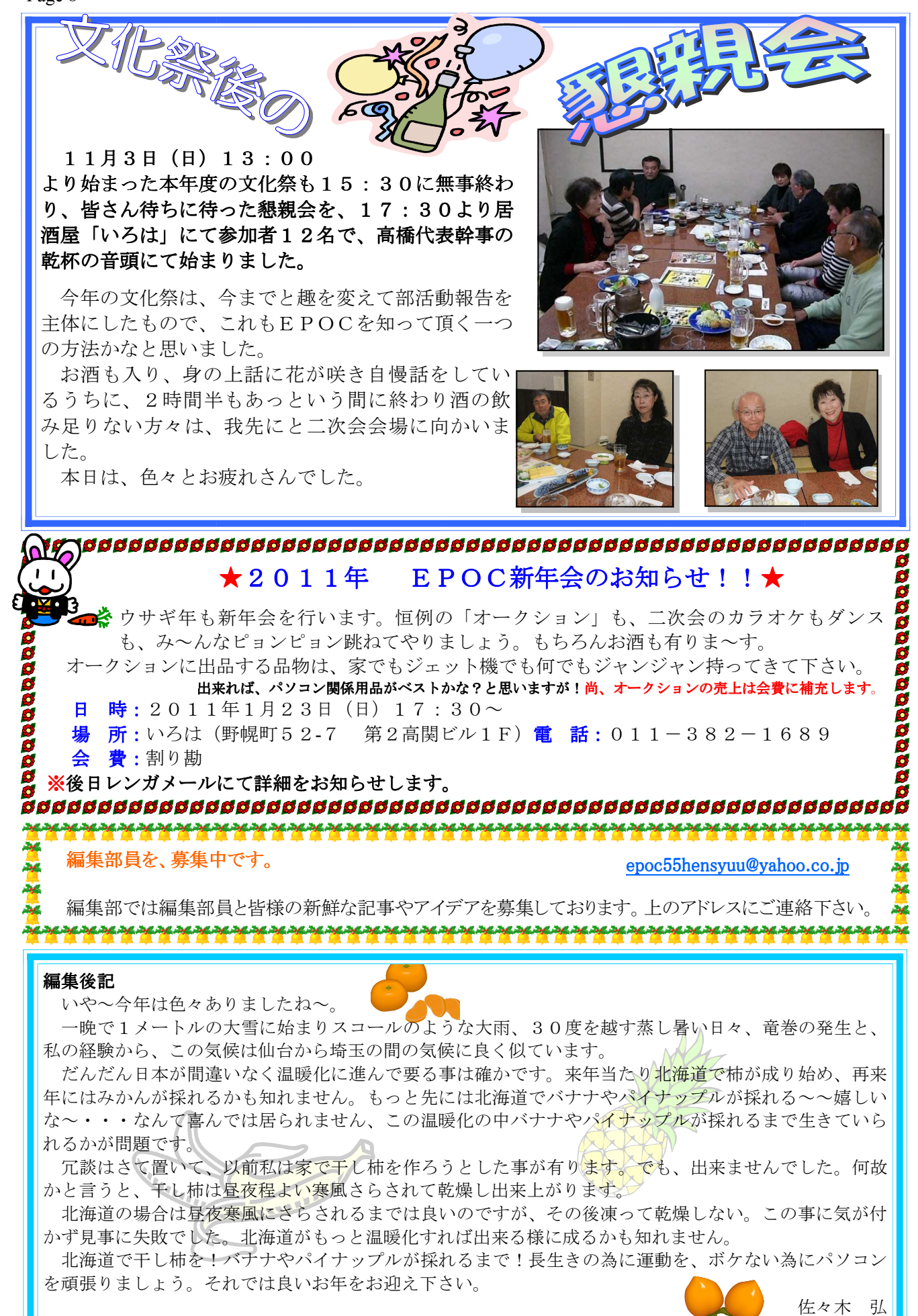